## **Last Time**

- Part of the job of the back end of a compiler is understanding how to allocate and access data in the memory structure of the target machine
- Storage of data in memory is normally considered using a *base displacement* model, which subsumes both LL,ON addressing and the addressing on real machines
- *Data descriptors* are a general formal notation for base-displacement addressing
- The addressing capabilities of a machine can be characterized as the set of data descriptors for which the machine has corresponding *addressing modes* - these parameterize the code generator
- Storage allocation for any machine can be achieved starting with a simple table of *sizes* and *alignments* for the primitive types of the language - a general machine independent algorithm handles all storage allocation from there

#### **Code Generation**

- Code Generation is the translation of the semantics of the program (e.g., as intermediate or abstract machine code) to target machine language or assembly language
- Dependent on target computer (obviously), but mostly language independent
- Primary Goal: good code, but *what is good code?* e.g., time/space tradeoff
- **Example: loop unrolling**

**for** i := 1 to 1000  $x[1]$  :=  $y[1]$  $x[i] := y[i]$ **end for** x[1000]:= y[1000]

*Better for space Better for time*

• Fortunately usually, but not always, smaller code is faster - so most compilers concentrate on making smaller code

## **Code Optimization**

- Improving the speed or space requirements of a code sequence is called *optimization*
- There are three basic kinds of optimization techniques
	- *Global* optimization Analysis of the program as a whole for transformation to a more efficient program (but without changing the algorithm). Usually done separately, either before code generation (*source level* global optimization) or after (*machine code* global optimization)
	- *Local* optimization Analysis of a single expression or statement to make improvements to its generated code. Typically done as part of code generation.
	- *Peephole* optimization Analysis of the generated machine or assembly code for certain sequences. Examines a small window of the code as it is output (hence the name "*peephole*").

- Global optimization involves looking at many statements at once (sometimes entire methods or classes) to look for opportunities to reorder or recode to improve performanace
- 1. *Code Motion* move unchanging code sequences out of loops e.g., subscripts that don't change

```
for i := 1 to 10 for i := 1 to 10
 x [i] := y[j] * i x[i] := t * iend for end for
```

```
t := y[j]
```
- 2. *Strength reduction* reduce expensive operations in loops to cheaper ones by using iterative computation
- **Example:** Loops of higher cost instructions can be expressed in terms of lower cost instructions by taking advantage of the loop

```
t := y[j] t := y[j]for i := 1 to 10 for i := 1 to 10
 x [i] := t * i x [i] := tzend for end for
```

```
tz := t
  tz : = tz + t
```
#### 2. *Strength reduction* (cont'd)

• Opportunities for strength reduction are not always directly visible in the source program.

```
for i := 1 to 100
  for j := 1 to 100
     a [i][j] := 0end for
end for
```
• **Example:** Array indexing (especially with multiple indexes) hides a multiplication, which can often be strength reduced

```
a[i][j] = Memory [addr(a) + (i-lower]) *(upper_j-lower_j+1) + j - lower_j]
```
2. *Strength reduction* (cont'd)

• Example:

```
for i := 1 to 100
      for j := 1 to 100
        Memory [addr(a) + (i-loweri) *(upper_i-lower_i+1) + j - lower_i] := 0end for
   end for
becomes :
```

```
t := (upper - lower + 1)tz := (1-loweri) * t
for i := 1 to 100
   for j := 1 to 100
     Memory [addr(a) + tz + j - lower<sub>i</sub>] := 0end for
  tz := tz + t
end for
```
- 3. *Common subexpression elimination* the same subexpression may be calculated more than once in a loop or sequence of code optimize by calculating once and using the result
- Example:

 $x := y[i+j-5] * z[i]$ . . . *( where i, j unchanged)* a :=  $\frac{1}{2}$  \* x + z[i+j-5]

becomes :

*t :=* i+j-5 x := y[ *t*] \* z[i] . . a := b \* x + x[ *t*]

- Global optimization includes many other more sophisticated techniques, such as parallelization
- Often carried out on the assembly or machine code after code generation, as well as on the intermediate or source code before
- In general expensive (in compile time) so only very high quality compilers implement it  $(PT$  does no global optimization)
- Most effective when speed of result is essential (so cost of execution greatly outweighs cost of compilation) for example, in numerical computation such as weather prediction, physical simulations, and so on

- Local optimization involves working to improve the code within a single statement or expression
- Often done as *part of* code generation (as in PT)

- 1. *Coalescence* combine two or more operations into one based on target machine instruction capabilities.
- Example: on two operand machines (such as the x86 family), the general code for addition statements is of the form:

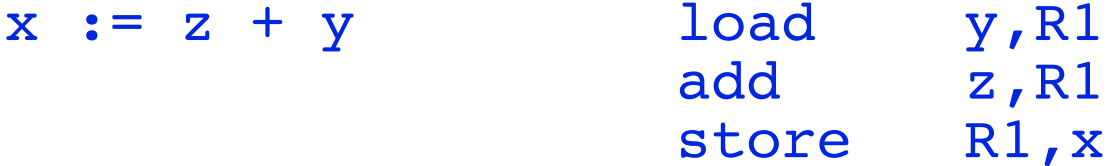

However, by recognizing the special case:

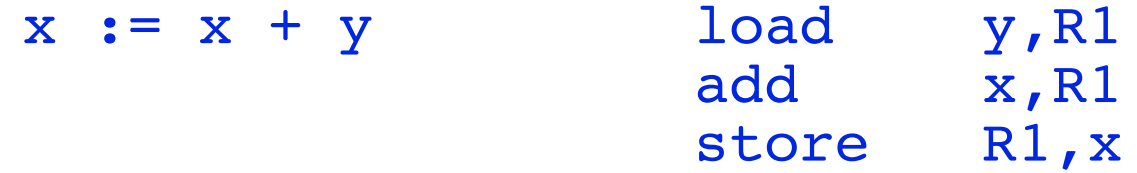

as the coalesced operator **+=** ("add-assign"), we get:

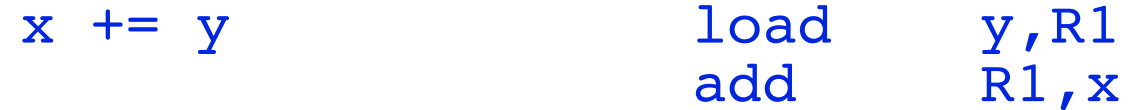

or on some machines:

 $x \neq y$  add  $y, x$ 

- 2. *Constant folding* if the result of an expression can be computed at compile time, then evaluate it at compile time and use the instead of generating code for it
- Example:

```
const a := 10
const b := 33
  . .
x := a * 5 + b x := 83
```
#### 2. *Constant folding* (cont'd)

- While some constant folding can be done at semantic analysis time, some cannot be done until after storage has been allocated
- Example:

 $x := a[5]$ 

- $x := \text{Memory}[\text{addr}(a) + \text{elementsize}(a) * 4]$
- $x := Memory[15780 + 8 * 4]$
- $x := \text{Memory} [15812]$
- For this reason, many compilers leave constant folding to the code generator, although some (e.g., Java) do it in both phases

3. *Local strength reduction* – replace expensive operations with cheaper ones where possible. Global strength reduction took advantage of loop iteration to reduce - local strength reduction just looks for special cases where reduction can be done directly

Example:

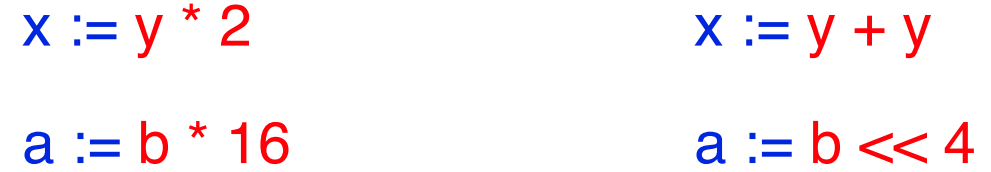

4. *Machine idioms* – recognition of opportunities to use special purpose optimized instructions of the target machine

• Example:

 $x := x + 1$   $x += 1$  inc x var s,t : string  $s := t$  mvc  $s(256)$ , t

• Other examples include use of special addressing modes specifically designed for case tables (PDP-11), special instructions or addressing modes for subscripting, and so on

## **Peephole Optimization**

- A *peephole optimizer* acts as a filter on the output code of the code generator - it watches the last few instructions generated to see if it can improve them by recognizing local redundancies, etc.
- The number of instructions it considers at a time is called the peephole "window"
- The peepholer watches the window as instructions are generated looking for instances of instruction patterns it knows how to improve
- Example:

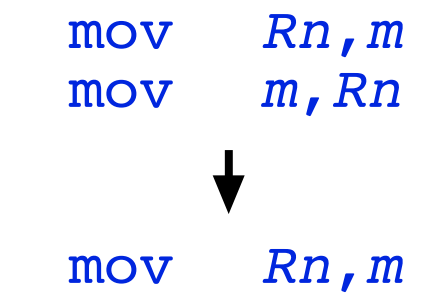

*(but how could that happen?)*

## **Peephole Optimization**

*• Peephole optimizer* (cont'd)

#### • Example:

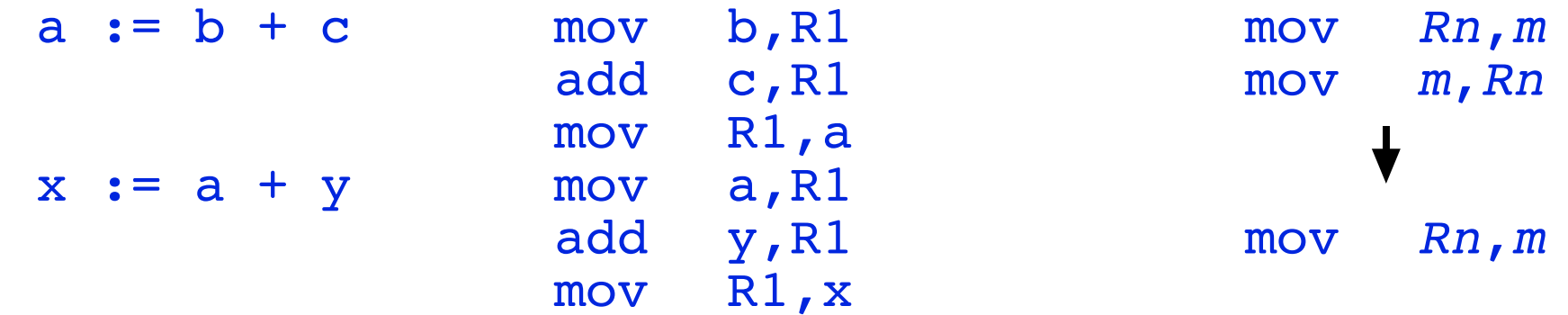

## **Peephole Optimization**

- *Peephole optimizer* (cont'd)
- Example window size 2:

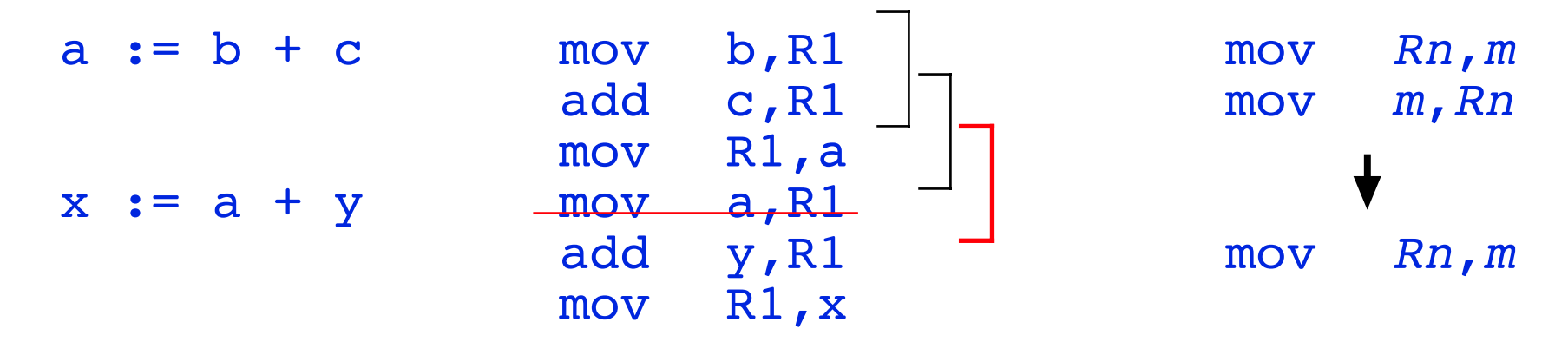

• Peephole optimizers can find things that are hard for the code generator to notice any other way

## **Summary**

- Generated code quality can be significantly improved using code optimization techniques
- Three basic kinds:

*global* – many statements at a time *local* – within a statement or expression *peephole* – in sequences of adjacent instructions

- Next time : Code generation itself
- Semantic Phase due next Wednesday